# Практическая работа 7 Программирование циклических алгоритмов

#### Цель занятия

Получить практические навыки использования циклических алгоритмов в модулях

#### Перечень оборудования и программного обеспечения

Персональный компьютер MicrosoftOffice (Word, Visio) Microsoft Visual Studio 2015

#### Краткие теоретические сведения

#### Оператор цикла for

For (инициализация, условие выхода, итерация) оператор;

#### Пример:

 $\overline{\text{int } k}$  = Int32. Parse(Console. ReadLine()); int  $int sum=0$ : for(int i=1; i \; = k; i + + ) {  $sum+=i$ ; Console.WriteLine(sum);

Этот пример подсчитывает сумму чисел от 1 до введенного пользователем числа k. Сумма записывается в переменную sum и выводится на экран.

Очень часто циклы используются для действий с массивами.

Так как нумерация элементов массива идет с нуля, то типичный цикл будет выглядетьтак:

```
int[] a = \{ -5, 4, 55 \};int sum = 0;
for (int i = 0; i < 3; i++)
\{sum += a[i];
         \mathcal{E}
```
В этом примере начальное значение для счетчика цикла равно нулю, и в условии продолжения цикла мы пишем знак "меньше", после которого ставится количество элементов в массиве. Разумеется, если в цикле должен выполниться только один оператор, то фигурные скобки можно не писать.

Циклы foreach:  $int[]$  m = { -5, 4, 10}; int sum  $= 0$ ;

```
foreach (int i in m)
\{sum += i:
          \mathcal{E}
```
В данном примере суммируются все элементы массива m, сумма записывается в sum.

В приведенном примере в цикле перебирают все элементы массива m. На это указывает строка

```
\dddotsc
```
 $foreach(intimm)$ 

 $\ddotsc$ 

которая интерпретируется так: для каждого целого числа из массива m выполняется тело цикла Если бы элементами массива были бы не целые, а, скажем, вещественные, то записали бы:

```
for each (float i in m) {
```
 $\ddotsc$ 

# Пикл while

Циклы while бывают двух видов - собственно цикл while и do-while.

while (условие продолжения) оператор;

do оператор; while (условие продолжения);

Оба эти цикла используются, как правило, тогда, когда точно неизвестно, сколько раз цикл должен выполнится. Например, при вводе пользователем пароля или при подсчете чего-либо с определенной точностью. Оба эти цикла будут выполняться до тех пор, пока условие в круглых скобках после слова while будет истинно. Как только условие станет равным false, выполнение цикла прекращается. Самое важное отличие между while и do-while в том, что while может не выполниться ни одного раза, тогда как do-while по крайней мере один раз выполнится. Вот примеры их использования:

```
string password;
\rm{do}ł
          password = Console. ReadLine();\mathcal{F}while (password != "wi98zK");
int k = 0; //Количество попыток
//заводим новую последовательность случайных чисел
Random md = new Random(112); // ThumeM, HooO\overline{a}mwhile (rnd. Next(1, 6) != 5)
       \{k++;
       \}Console. WriteLine("C" + (k + 1). To String() + "-горазавыпало 5");
```
В первом примере цикл будет выполняться до тех пор, пока пользователь не введет правильный пароль (wi98zK), во втором - пока некоторое случайное число не окажется равным 5. При этом если число с самого начала оказалось равным пяти, то цикл вообще выполняться не будет.

### Залания

1 Изучить теоретические сведения и задание к работе

В соответствии с вариантом задания 2 составить отлаженную программу с использованием цикла с параметром в консольном приложении.

3 В соответствии с вариантом задания составить отлаженную программу с использованием цикла с предусловием или постусловием в консольном приложении.

# Порядок выполнения работы (Пример выполнения)

### Исходные данные:

Дано целое число N. Вычислить значение выражения  $1 + \frac{2}{2!} + \frac{3}{3!} + ... + \frac{N}{N!}$ результат вывести как действительное число.

#### Задание 2 Цикл с параметром

# Решение:

1 Описание решения задачи

 $N! = 1 \cdot 2 \cdot 3 \cdot ... \cdot N$ 

Значение выражения будем рассчитывать поэтапно.

На первом шаге к значению суммы S добавим  $1 = \frac{1}{1!} = \frac{1}{1!}$ Ha Bropom  $\frac{2}{2!} = \frac{2}{1 \cdot 2}$ <br>Ha TpeTbeM  $\frac{3}{3!} = \frac{3}{1 \cdot 2 \cdot 3}$  $\dddotsc$ Ha N-HOM  $\frac{N}{N!} = \frac{N}{1 \cdot 2 \cdot ... \cdot N}$ 

В зависимости от заданного пользователем значения N количество шагов в алгоритме может быть разным, поэтому для определения шага добавим промежуточную переменную I, которая будет меняться от 1 до N

Так как к значению суммы на каждом шаге мы добавляем какое-то число, необходимо определить начальное значение, не влияющее на результат. Ясно, что это  $S = 0$ .

На каждом шаге считать факториал трудно, поэтому обратим внимание, что на любом этапе вычислений значение факториала отличается от предыдущего на число, равное значению шага, значит введем переменную для факториала: Znam = 1.

Получили общие формулы:

 $Znam = Znam \cdot I$ ;  $S = S + \frac{I}{Znam};$ 

2 Блок-схема алгоритма

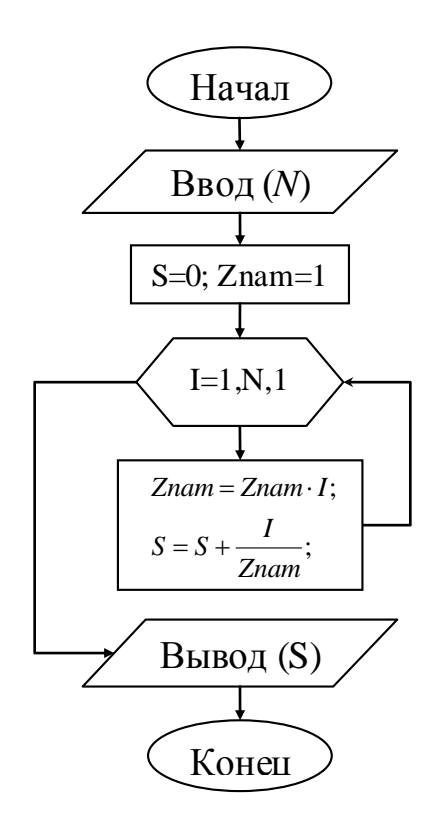

#### 3 Текст программы.

```
int n = int.Parse(Console. ReadLine());double s = 0d;
double znam = 1d;
for (int i = 1; i \le n; i++)znam *= i;
   s +\equiv i/\text{znam};
```
} Console.WriteLine("Сумма = "+s); Console.ReadKey(); 4 VisualStudio.

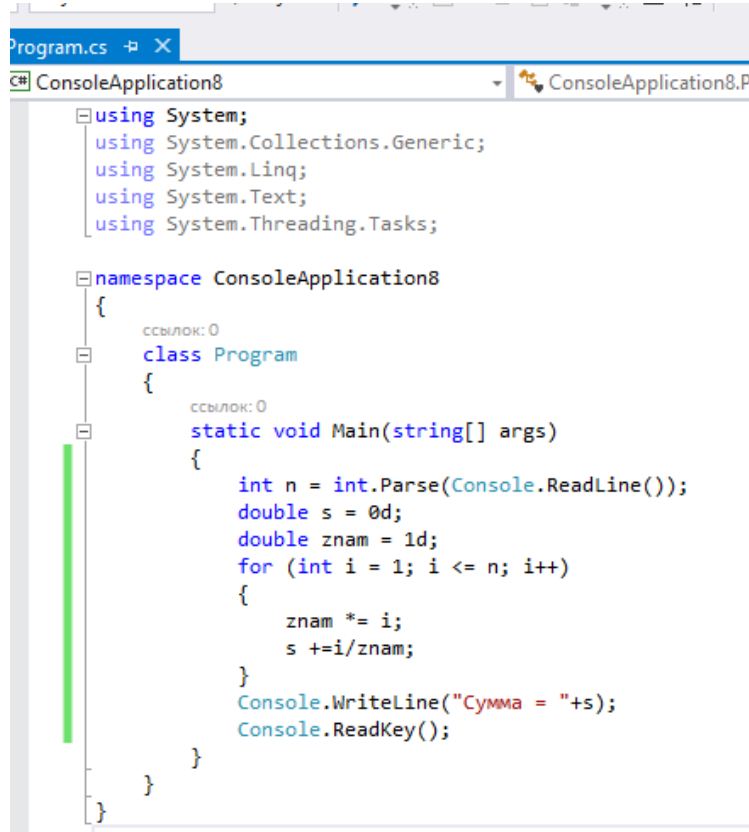

5 Результаты работы программы:

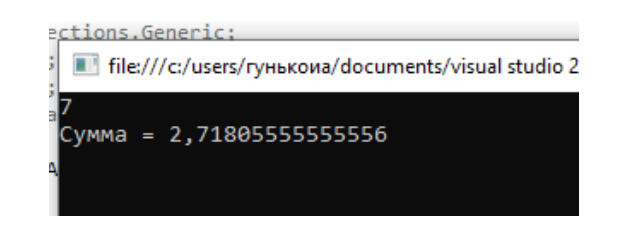

**Задание 3** Написать цикл с предусловием или постусловием решения задачи

# **Решение:**

1 Блок-схема алгоритма

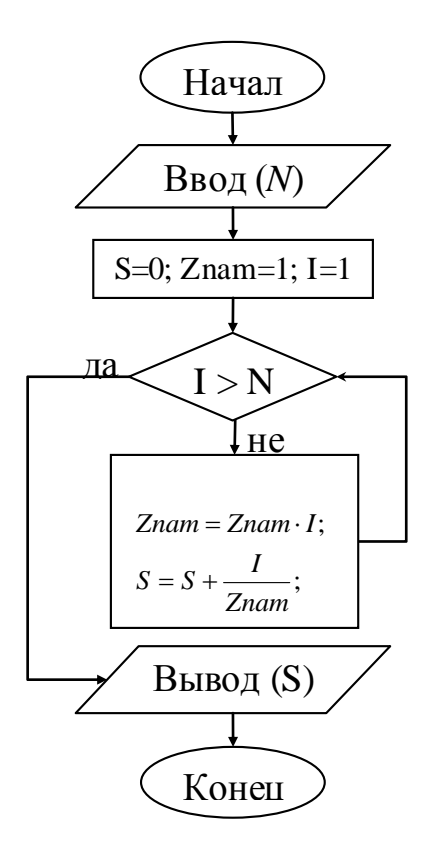

# 2 Текст программы.

```
int n = int.Parse(Console.PeadLine());
Console.WriteLine("Cymma = "+s);
Console.ReadKey();
```
# 3 Код программы в VisualStudio

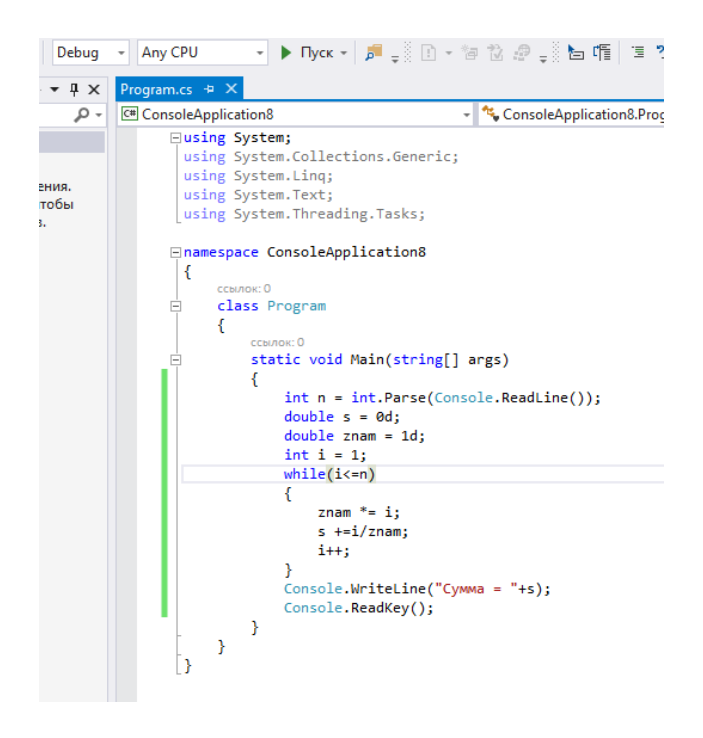

4 Результат работы программы:

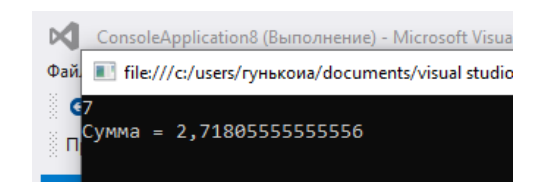

# **Содержание отчета**

- 1 Название работы
- 2 Цель работы
- 3 Технические средства обучения
- 4 Задания (условия задач)
- 5 Порядок выполнения работы
- 6 Ответы на контрольные вопросы
- 7 Вывод

# **6 Варианты к практической работе:**

# **Задание 2**

1 Вывести на экран таблицу перевода из градусов по шкале Цельсия в градусы по Фаренгейту, для значений от 15 до 30, шаг 1 градус. Формула перевода из Цельсия в Фаренгейты F=(c\*1.8)+32.

2 Написать алгоритм, который выводит на экран таблицу умножения на 7.

3 Составьте алгоритм, который выводит на экран таблицу перевода 5, 6, 7, … 25 евро в рубли. Курс евро вводится с клавиатуры.

4 Составьте алгоритм для нахождения суммы по следующей формуле:  $S=(x*x+x)/a*x$  (при х от 3 до 19)

5 Приближенно можно считать, что скорость охлаждения горячего чая, налитого в стакан, пропорциональна разности между его температурой и температурой воздуха. За 1 минуту температура чая снижается на 3 % от разности этих температур. Вывести на экран температуру чая по истечении каждой минуты в течении 15 минут. Начальная температура воздуха - 20 градусов, начальная температура чая - 100.

6 Вывести на экран все нечетные числа от 37 до 1025.

7 Написать алгоритм, который выводит на экран таблицу умножения на 9.

8Вывести на экран все числа от 105 до 125.

9 Пользователь вводит целое число, если оно больше 8 выведите на экран все числа от этого числа до 5 (в обратном порядке), иначе сообщите об ошибке.

10 Выведите на экран, все четные числа, делящиеся на 7 нацело, лежащие в диапазоне от 28 до 117.

11 Выведите на экран все четные числа от 35 до 77.

12 Выведите на экран все числа, делящиеся на 5 нацело, лежащие в диапазоне от 45 до 178.

13 Пользователь вводит целое число, если оно больше единицы, то выведите на экран все целые числа от этого числа до единицы (в обратном порядке), которые делятся на 5 без остатка. Иначе (если введённое пользователем число не больше единицы) сообщите об ошибке.

14 Пользователь вводит целое число, если оно больше 30, то выведите на экран все числа от этого числа до 20, иначе сообщите об ошибке.

15 Выведите на экран, все нечетные числа, делящиеся на 3 нацело, лежащие в диапазоне от 35 до 97.

16 Выведите на экран, все четные числа от 35 до 77.

17 Выведите на экран, все нечетные числа, лежащие в диапазоне от 45 до 99.

18 С клавиатуры вводятся оценки пятнадцати учащихся. Найти среднее арифметическое этих оценок.

19 Начав тренировки, спортсмен пробежал в первый день 10 км. В каждый последующий день он увеличивал пробег на 10% от пробега предыдущего дня. Всего спортсмен занимался 11 дней. Вывести на экран пробег спортсмена за каждый день и суммарный пробег за 11 дней.

20 Известны оценки по информатике каждого из 20 учеников класса. Сколько учеников имеют по информатике оценку "5"?

21 Написать алгоритм, который выводит на экран таблицу умножения на 8.

22 Выведите на экран, все четные числа, делящиеся на 17 нацело, лежащие в диапазоне от 25 до 117.

23 Гражданин 1 марта открыл счет в банке, вложив 1000 руб. Через каждый месяц размер вклада увеличивается на 2% от имеющейся суммы. Вывести на экран размер вклада 1 числа каждого месяца до конца года.

24 Введите с клавиатуры 6 чисел и определите их среднее арифметическое.

25 Начав тренировки, лыжник в первый день пробегал 10 км. Каждый следующий день он увеличивал длину пробега на 10% от предыдущего дня. Вывести на экран пробег спортсмена за каждый день и суммарный пробег за неделю.

26 Выведите на экран, все четные числа, лежащие в диапазоне от 125 до 178.

27 Напечатайте 20 первых степеней числа 2.

28 Найдите минимальное из 20 чисел.

29 Введите с клавиатуры 10 чисел и определите среднее арифметическое четных.

30 Введите с клавиатуры 6 чисел и выведите на экран их кубы.

# Залание 3

1 Даны действительные числа х, у. Вывести в порядке возрастания все целые числа, расположенные между х и у, а также количество этих чисел.

2 Даны действительные числа х, у. Вывести в порядке убывания все целые числа, расположенные между х и у, а также количество этих чисел.

3 Дано действительное число – цена 1 кг конфет. Вывести стоимость 1, 2 ... 15 кг конфет.

4 Дано действительное число - цена 1 кг конфет. Вывести стоимость  $0,1; 0,2...1,2$  KT KOHOPET.

5 Дано действительное число - цена 1 кг конфет. Вывести стоимость  $0,5; 1; 1,5...$  10 кг конфет.

6 Даны действительные числа х, у. Найти произведение всех целых чисел, расположенных между х и у, а также количество этих чисел.

7 Даны действительные числа х, у. Найти сумму квадратов всех целых чисел, расположенных между х и у, а также количество этих чисел.

8 Даны действительные числа х, у. Найти сумму кубов всех целых чисел, расположенных между х и у, а также количество этих чисел.

9 Дано целое число N. Найти сумму  $N^2 + (N+1)^2 + (N+2)^2 + ... + (2N)^2$ 

Дано целое число N. Найти произведение 1,1·1,2·1,3·... (N  $10<sup>1</sup>$ множителей)

11 Дано целое число N. Найти значение выражения  $1,1-1,2+1,3-...$  (N слагаемых, знаки чередуются)

12 Дано целое число N. Найти квадрат этого числа, используя формулу приближенного вычисления  $N^2 = 1 + 3 + 5 + ... + (2N - 1)$ , проверить результат, вычислив и записав рядом с приближенным значением

13 Дано целое число N. Найти сумму  $N^3 + (N+1)^3 + (N+2)^3 + ... + (2N)^3$ .

14 Дано действительное число А и целое число N. Вывести все целые степени числа А от 1 до N.

15 Дано действительное число А и целое число N. Найти сумму  $1 + A + A^2 + ... + A^N$ 

16 Дано действительное число А и целое число N. Найти значение выражения  $1-A+A^2-A^3...+(-1)^N A^N$ 

17 Дано целое число N. Найти значение выражения 1+2!+3!+...+ N!, результат вывести как действительное число. (N! = 1.2.3.... N - N факториал)

18 Дано целое число N. Найти значение выражения  $1 + \frac{1}{2!} + \frac{1}{3!} + ... + \frac{1}{N!}$ результат вывести как действительное число. (N! = 1.2.3.... N - N факториал)

19 Дано действительное число X и целое число N. Найти значение

 $1 + X + \frac{X^2}{2!} + \frac{X^3}{3!} + ... + \frac{X^N}{N!}$ , результат вывести как действительное выражения число. (N! = 1·2·3·... · N – N факториал)

20 Дано действительное число X и целое число N. Найти значение 1- $\frac{X^3}{3!} + \frac{X^5}{5!}$  -... +  $(-1)^N \frac{X^{2N+1}}{(2N+1)!}$ 

результат вывести выражения как действительное число. ( $N! = 1 \cdot 2 \cdot 3 \cdot ... \cdot N - N$  факториал)

21 Дано действительное число X и целое число N. Вывести N первых членов арифметической прогрессии и найти сумму ее первых членов, если первый член – X, а разность 1,12

22 Дано действительное число X и целое число N. Вывести N первых членов арифметической прогрессии и найти сумму ее первых членов, если первый член X, а разность  $(-2,2)$ 

23 Дано целое число N. Последовательность чисел Фибоначчи  $F_k$ определяется следующим образом:  $F_1 = 1$ ;  $F_2 = 1$ ;  $F_K = F_{K-2} + F_{K-1}$ ;  $K = 3$ ; 4; ... Вывести элементы от  $F_1$  до  $F_N$ 

24 Дано действительное число X и целое число N. Вывести N первых членов геометрической прогрессии и найти сумму ее первых членов, если первый член Х, а знаменатель 1.27

25 Дано действительное число X и целое число N. Вывести N первых членов геометрической прогрессии и найти сумму ее первых членов, если первый член X, а знаменатель  $(-2, 73)$ 

26 Дано действительное число X и целое число N. Вывести N первых членов геометрической прогрессии и найти сумму ее первых членов, если первый член Х, а знаменатель 0,31

27 Дано действительное число X и целое число N. Вывести N первых членов арифметической прогрессии и найти сумму ее N первых членов, если первый член X, а разность  $(-0.38)$ 

28 Дано действительное число X и целое число N. Вывести N первых членов геометрической прогрессии и найти сумму ее первых членов, если первый член X, а знаменатель  $(-0.38)$ 

29 Дано действительное число X и целое число N. Вывести N первых членов арифметической прогрессии и найти сумму ее N первых членов, если первый член Х, а разность 4,98

30 Дано действительное число X и целое число N. Вывести N первых членов геометрической прогрессии и найти сумму ее первых членов, если первый член X, а знаменатель  $(-8,38)$ 

# Контрольные вопросы

1 Что такое алгоритм циклической структуры?

2 Перечислите операторы, реализующие этот алгоритм.

- 3 Перечислите разновидности циклов.
- 4 Какой вид имеет оператор цикла с предусловием и что он означает?
- 5 Какой вид имеет оператор цикла с постусловием и что он означает?
- 6 Какой вид имеет оператор цикла с параметром и что он означает?
- 7 Что такое параметр цикла?
- 8 Может ли он быть целым числом, дробным числом?

# **Используемая литература**

1. Гниденко, И. Г. Технология разработки программного обеспечения : учеб. пособие для СПО / И. Г. Гниденко, Ф. Ф. Павлов, Д. Ю. Федоров. — М.: Издательство Юрайт, 2017.

2. Шарп Джон Ш26 Microsoft Visual C#. Подробное руководство. 8 е изд. — СПб.: Питер, 2017.

3. Васильев А.Н. Программирование на С# для начинающих. Основные сведения. – Москва: Эксмо, 2018.

4. Васильев А.Н. Программирование на С# для начинающих. Особенности языка. – Москва: Эксмо, 2019.

5. http://msdn.microsoft.com/ru-ru/library/67ef8sbd.aspx.